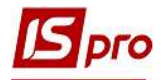

## Внесення залишків по депонентах

Щоб внести залишки раніше задепонованих сум, потрібно обрати підсистему Керування фінансовими розрахунками/Облік грошових коштів/Каса та відкрити модуль Картотека депонентів.

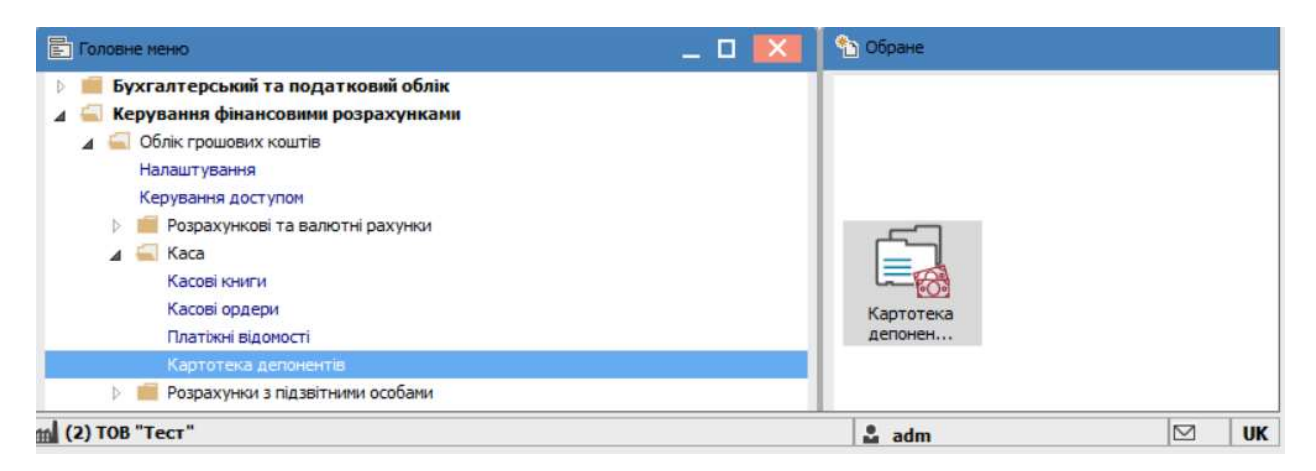

У полі Рахунок обрати раніше створений об'єкт обліку Депонент.

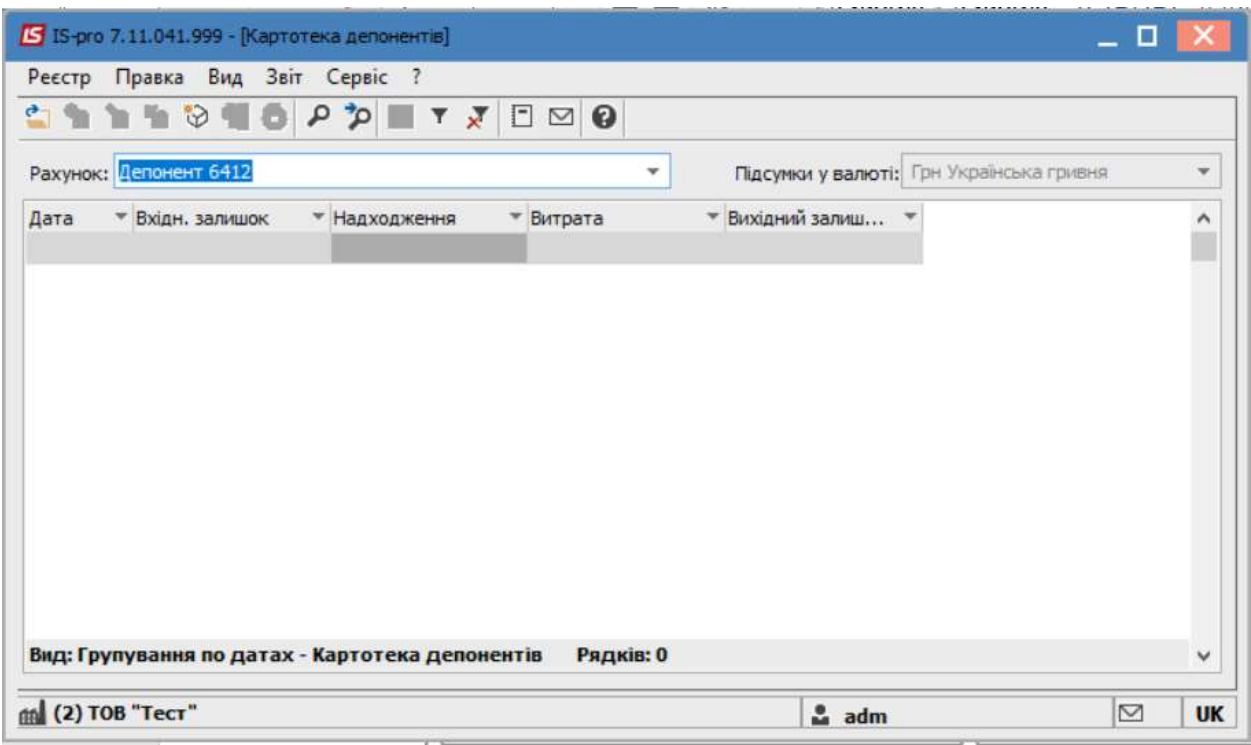

За допомогою пункту меню Вид обрати один з видів відображення Картотеки депонентів:

- Групування по датах.
- Список операцій

Вид відображення Розрахунки із співробітниками використати для контролю. Внесення даних при виборі такого вигляду не можливий.

При виборі Групування по датах спочатку створити дату, якою було депоновано суму, а потім створити операцію. При виборі Списку операцій відповідна дата вноситься при створені операції.

 $\mathcal{L}_\mathcal{L} = \mathcal{L}_\mathcal{L} = \mathcal{L}_\mathcal{L} = \mathcal{L}_\mathcal{L} = \mathcal{L}_\mathcal{L} = \mathcal{L}_\mathcal{L} = \mathcal{L}_\mathcal{L} = \mathcal{L}_\mathcal{L} = \mathcal{L}_\mathcal{L} = \mathcal{L}_\mathcal{L} = \mathcal{L}_\mathcal{L} = \mathcal{L}_\mathcal{L} = \mathcal{L}_\mathcal{L} = \mathcal{L}_\mathcal{L}$ 

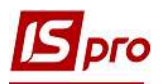

Дата важлива для контролю термінів зберігання депонованої суми. При досягненні такого терміну рядок з такою сумою відображається червоним кольором.

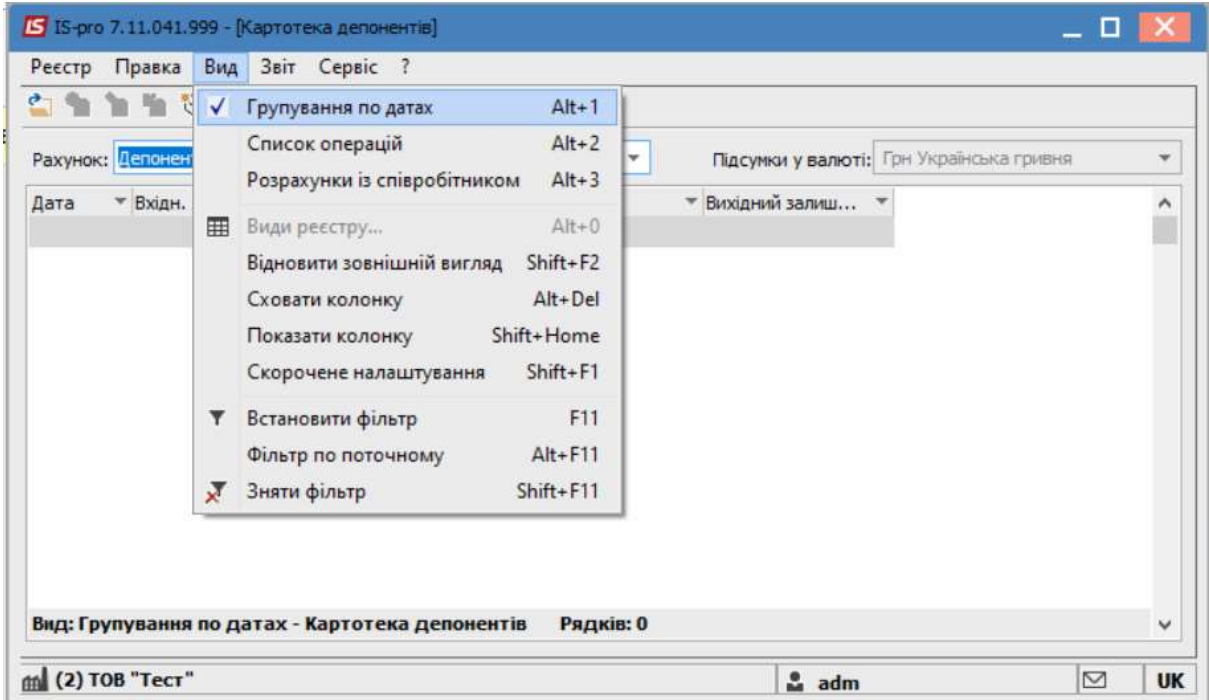

## По пункту меню Ресстр/Створити обрати дію - Задепонувати суму.

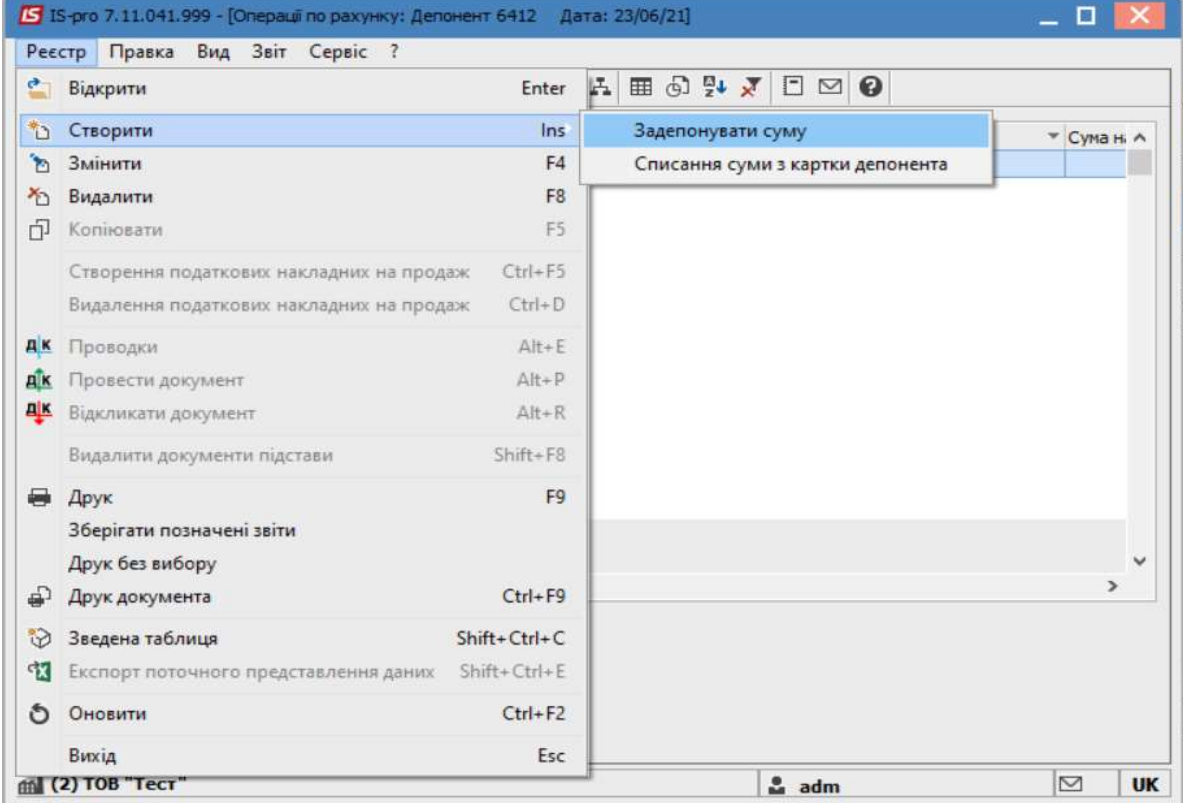

Заповнити поля: Депонент та Сума. У разі необхідності, вказати інформацію в інших полях. Рекомендуємо заповнювати призначення суми.

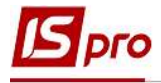

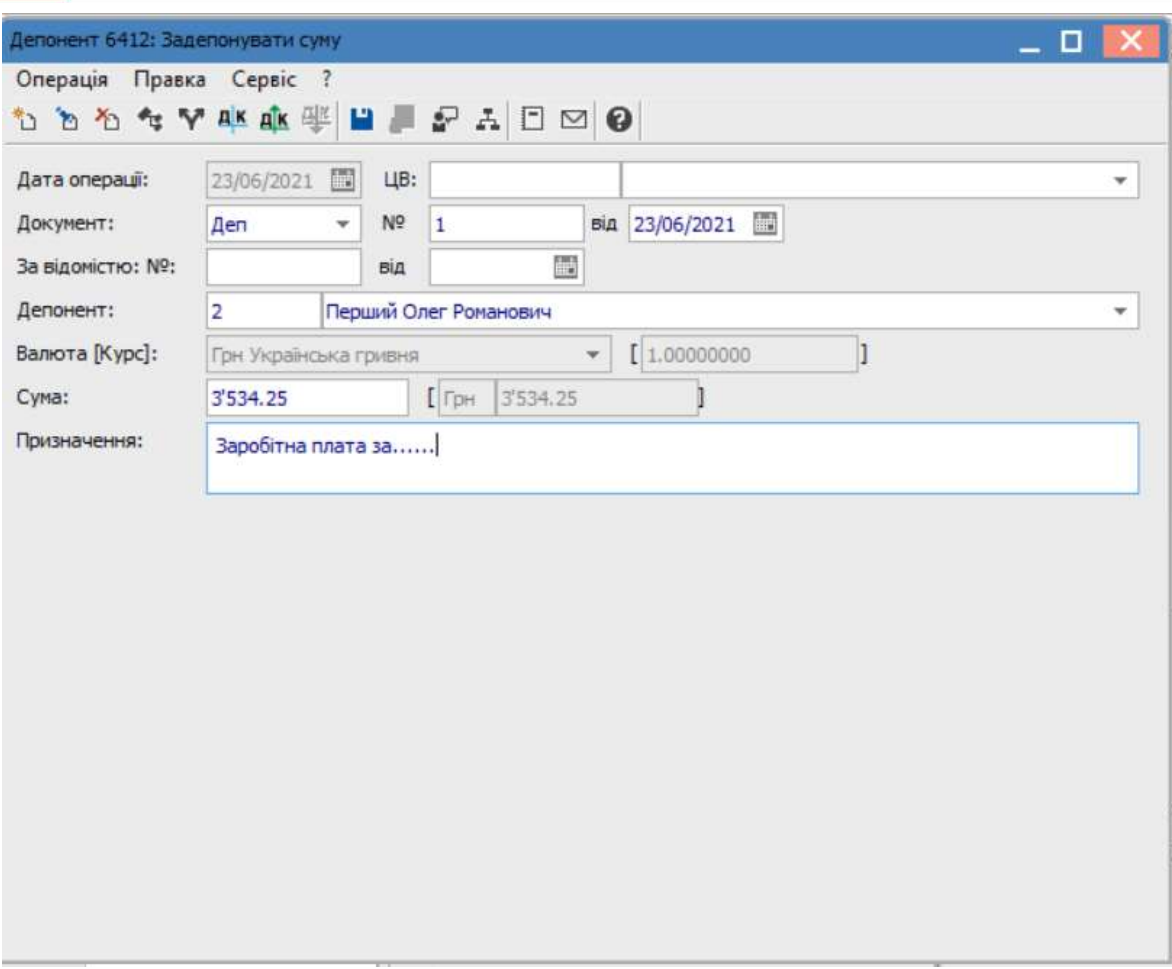

При наявності аналітики чи ведення статей руху грошових коштів здійснити відповідні операції по пунктах меню Операція /Рознесення по аналітичним карткам / Рознесення по статтям відповідно.

Після внесення інформації, натиснути по піктограмі Дискета або по клавіші F2 для збереження даних.

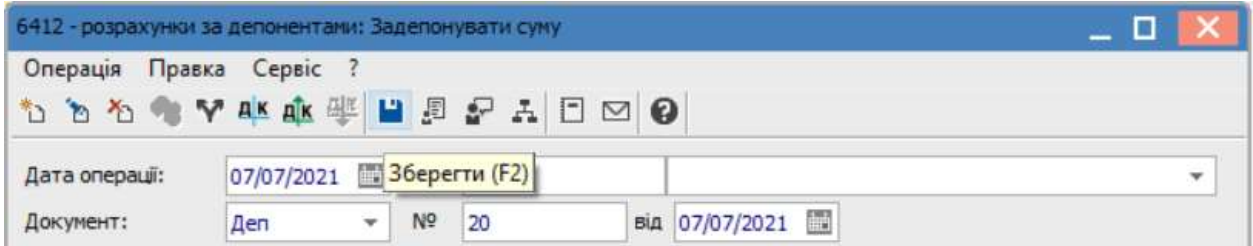

 $\mathcal{L}_\mathcal{L} = \mathcal{L}_\mathcal{L} = \mathcal{L}_\mathcal{L} = \mathcal{L}_\mathcal{L} = \mathcal{L}_\mathcal{L} = \mathcal{L}_\mathcal{L} = \mathcal{L}_\mathcal{L} = \mathcal{L}_\mathcal{L} = \mathcal{L}_\mathcal{L} = \mathcal{L}_\mathcal{L} = \mathcal{L}_\mathcal{L} = \mathcal{L}_\mathcal{L} = \mathcal{L}_\mathcal{L} = \mathcal{L}_\mathcal{L}$ 

Відображено задепоновану суму в Картотеці депонентів

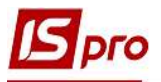

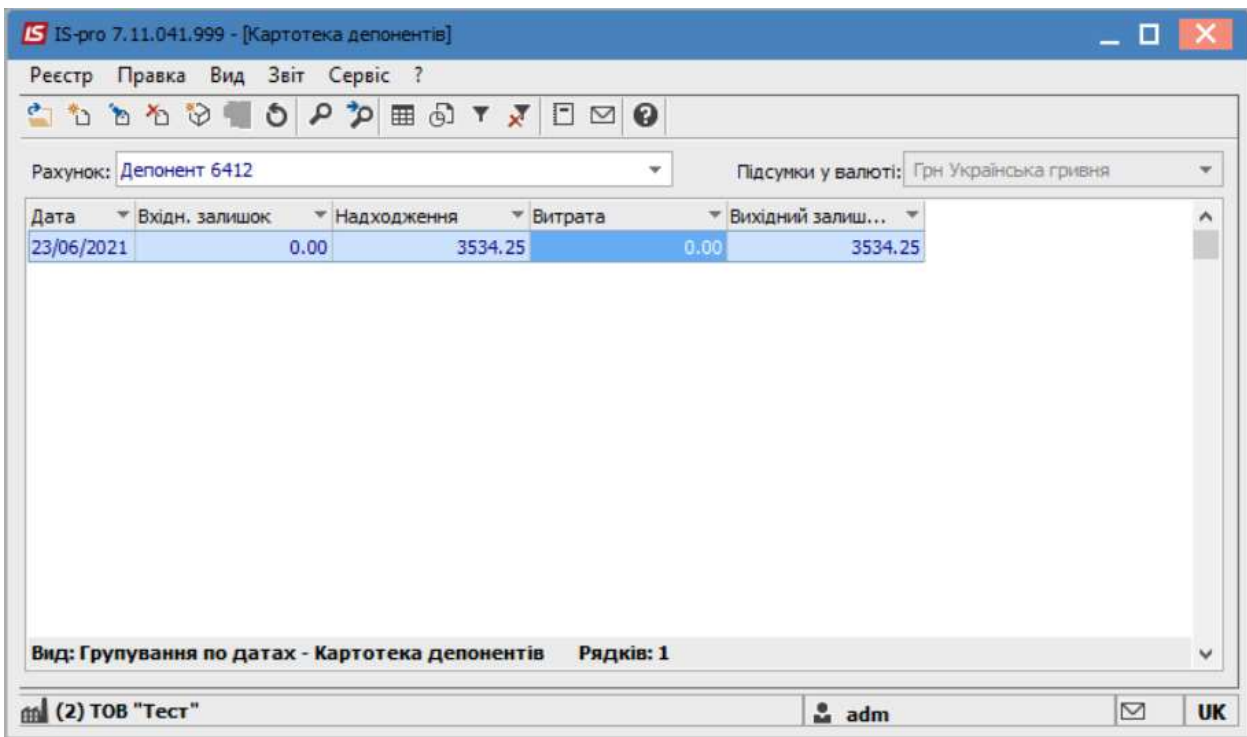

 $\mathcal{L}_\mathcal{L} = \mathcal{L}_\mathcal{L} = \mathcal{L}_\mathcal{L} = \mathcal{L}_\mathcal{L} = \mathcal{L}_\mathcal{L} = \mathcal{L}_\mathcal{L} = \mathcal{L}_\mathcal{L} = \mathcal{L}_\mathcal{L} = \mathcal{L}_\mathcal{L} = \mathcal{L}_\mathcal{L} = \mathcal{L}_\mathcal{L} = \mathcal{L}_\mathcal{L} = \mathcal{L}_\mathcal{L} = \mathcal{L}_\mathcal{L}$